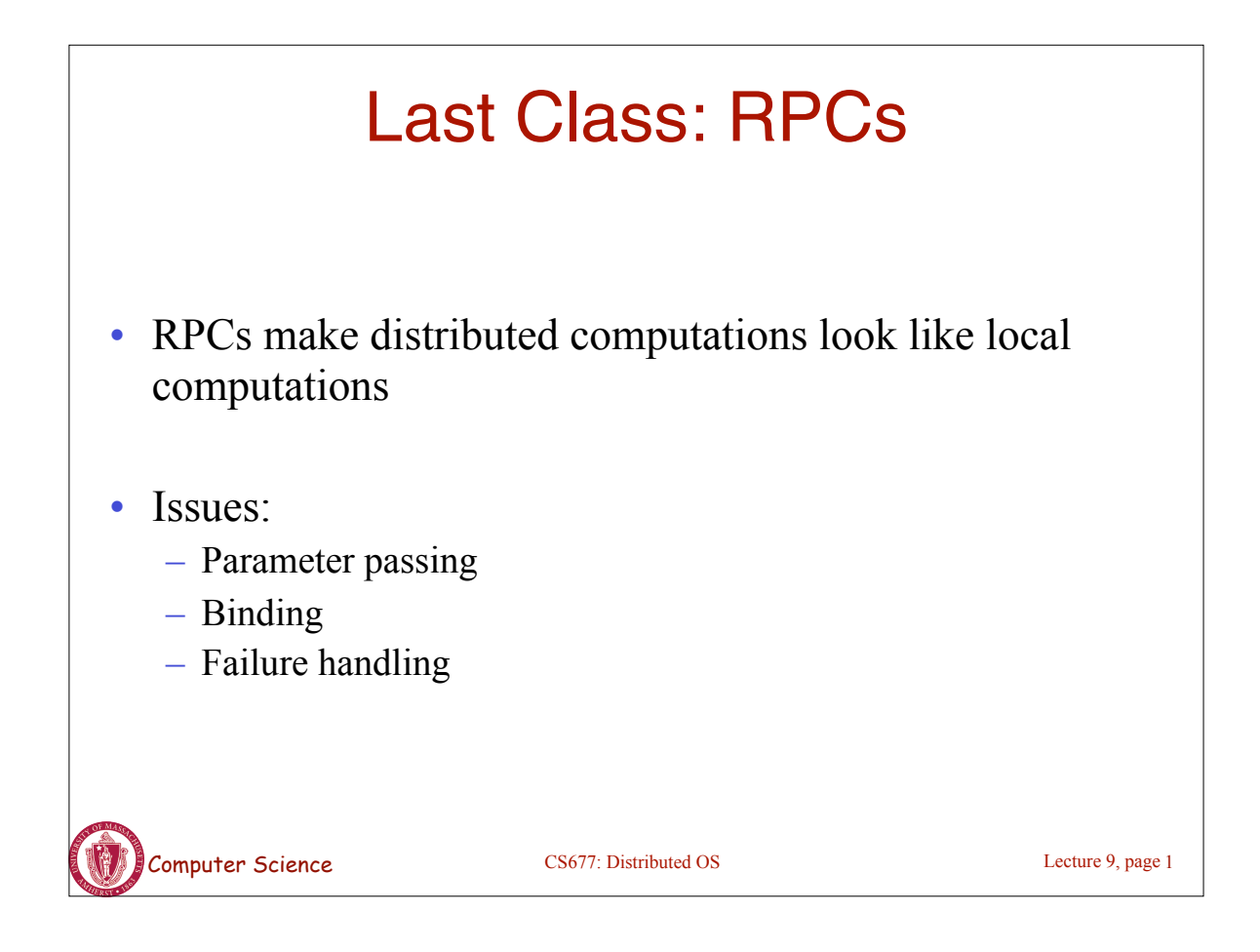

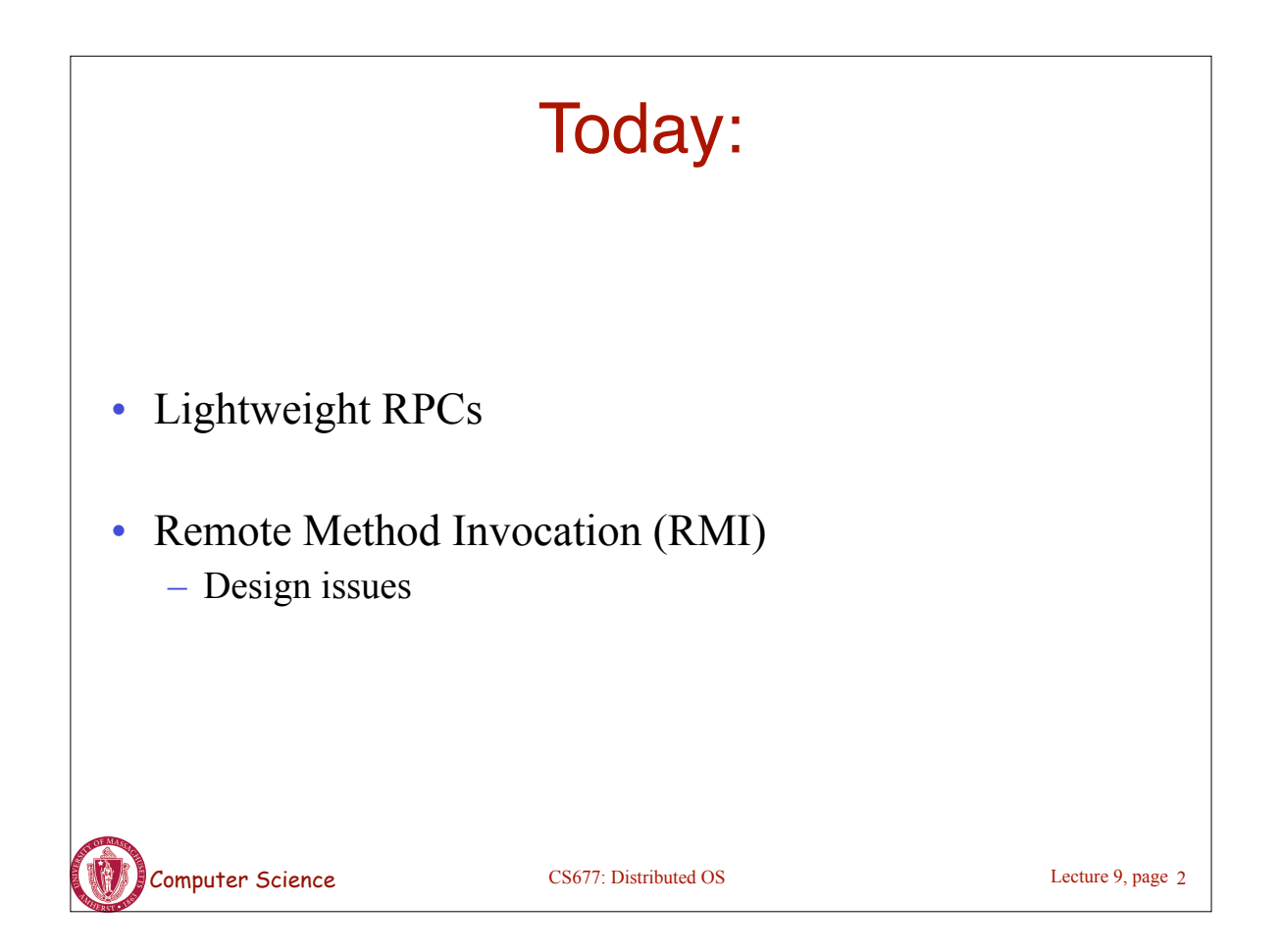

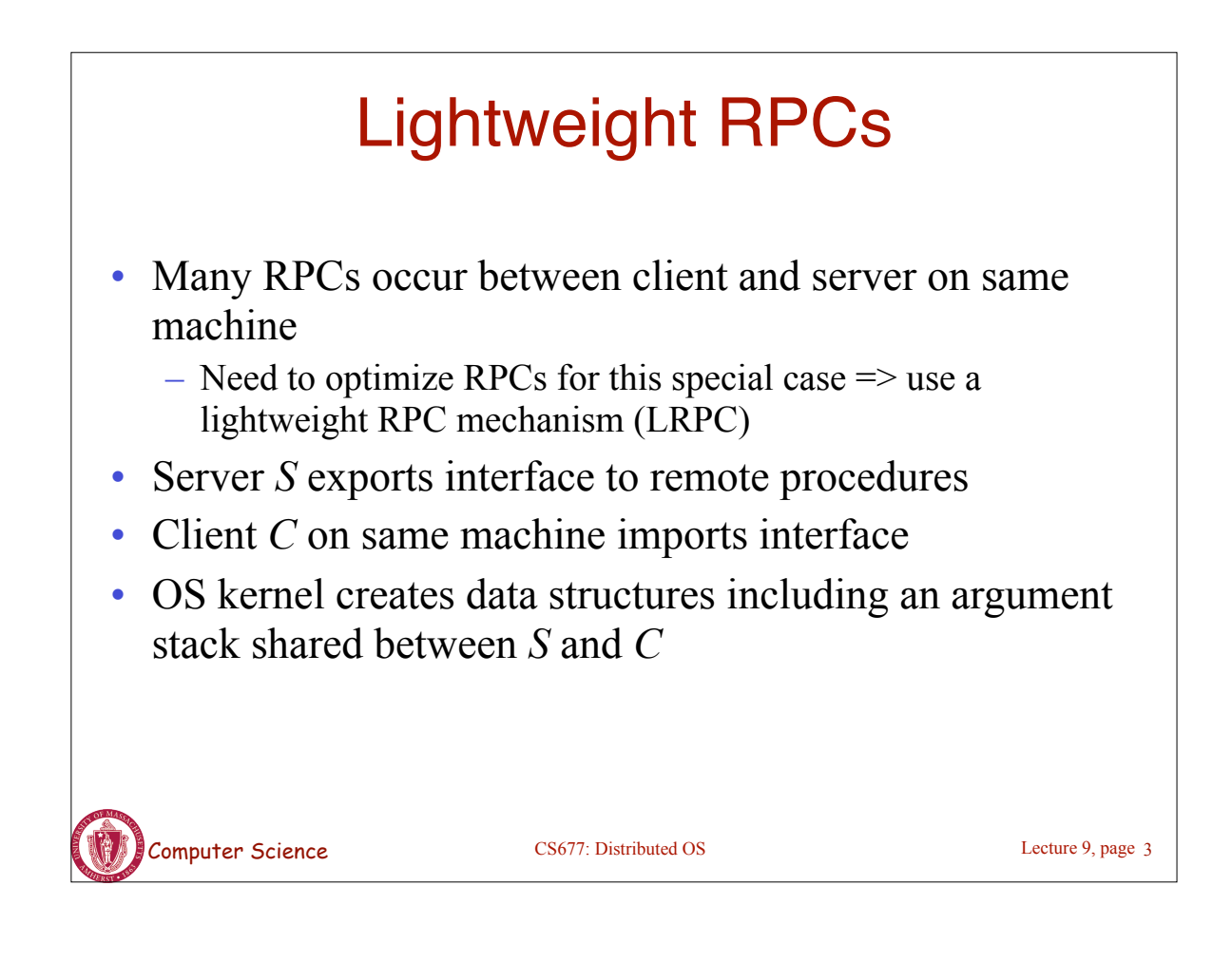

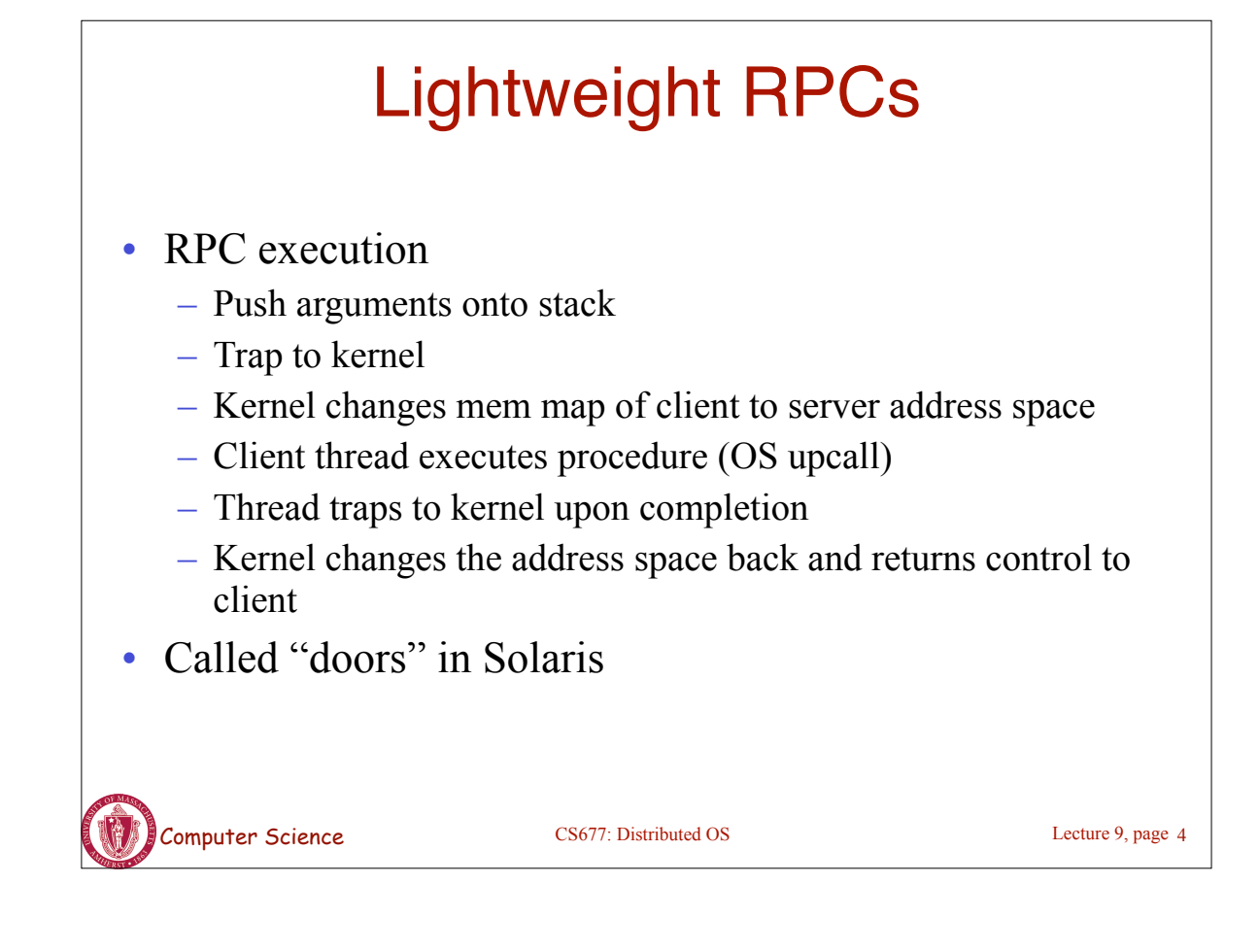

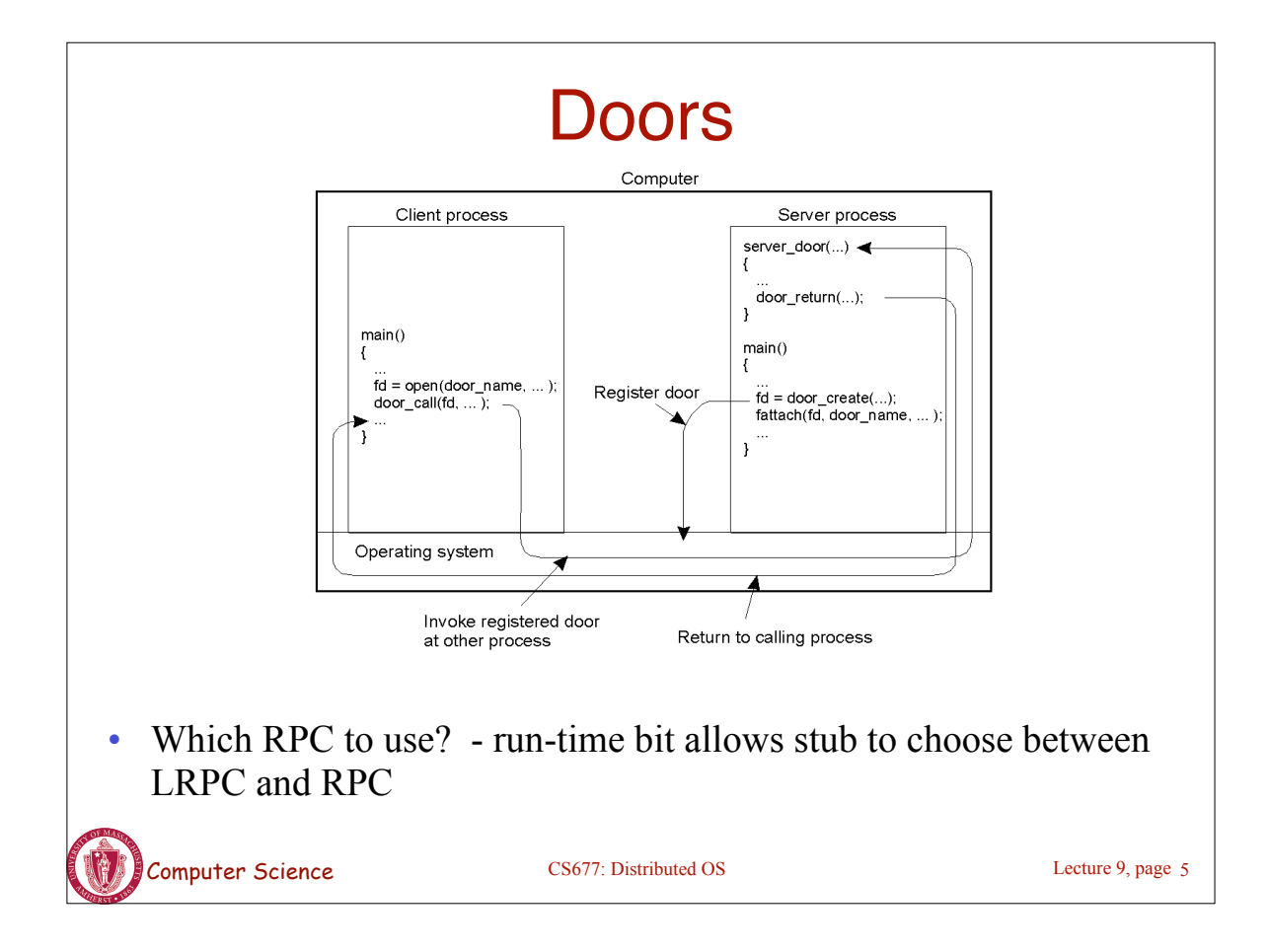

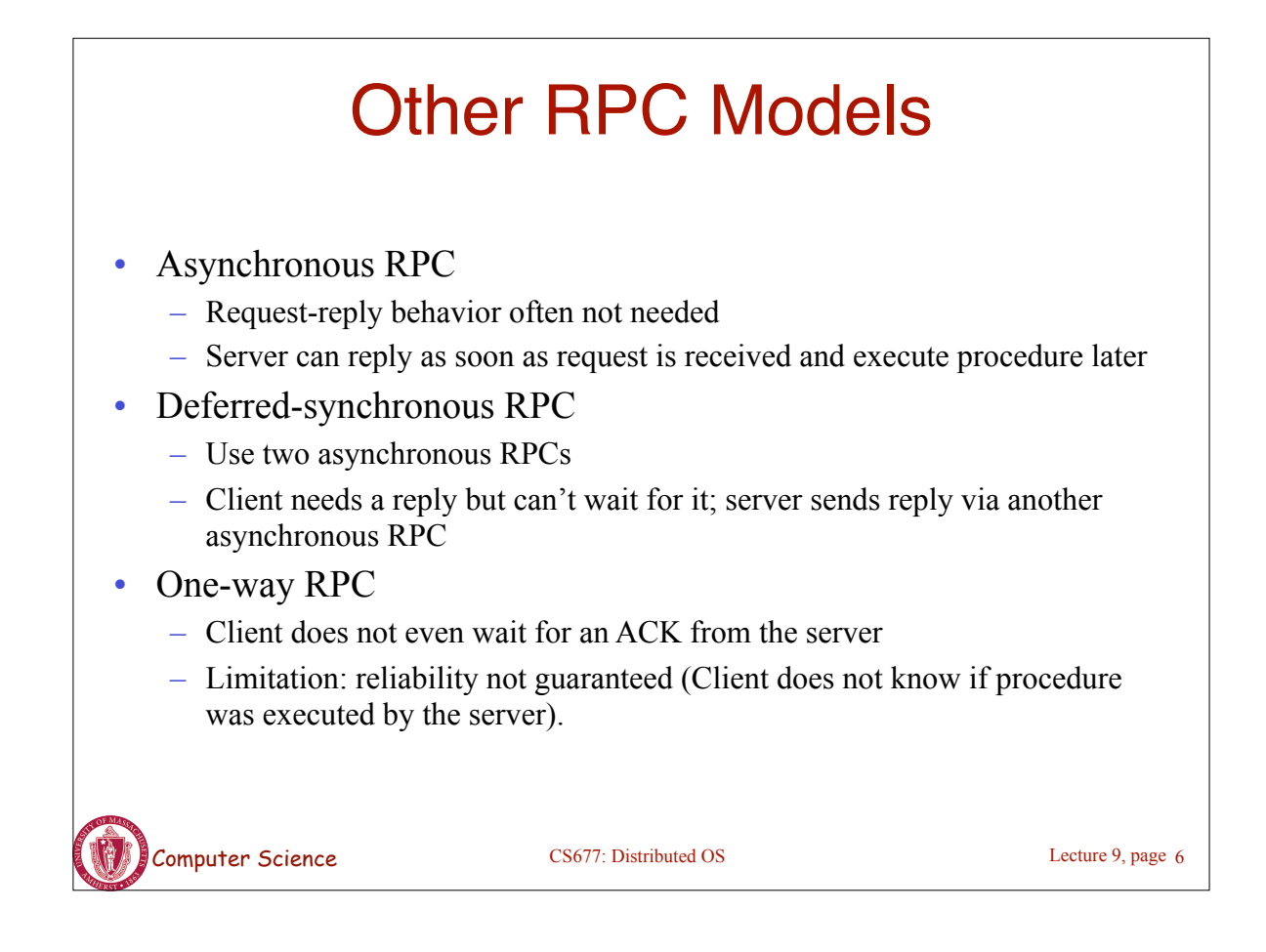

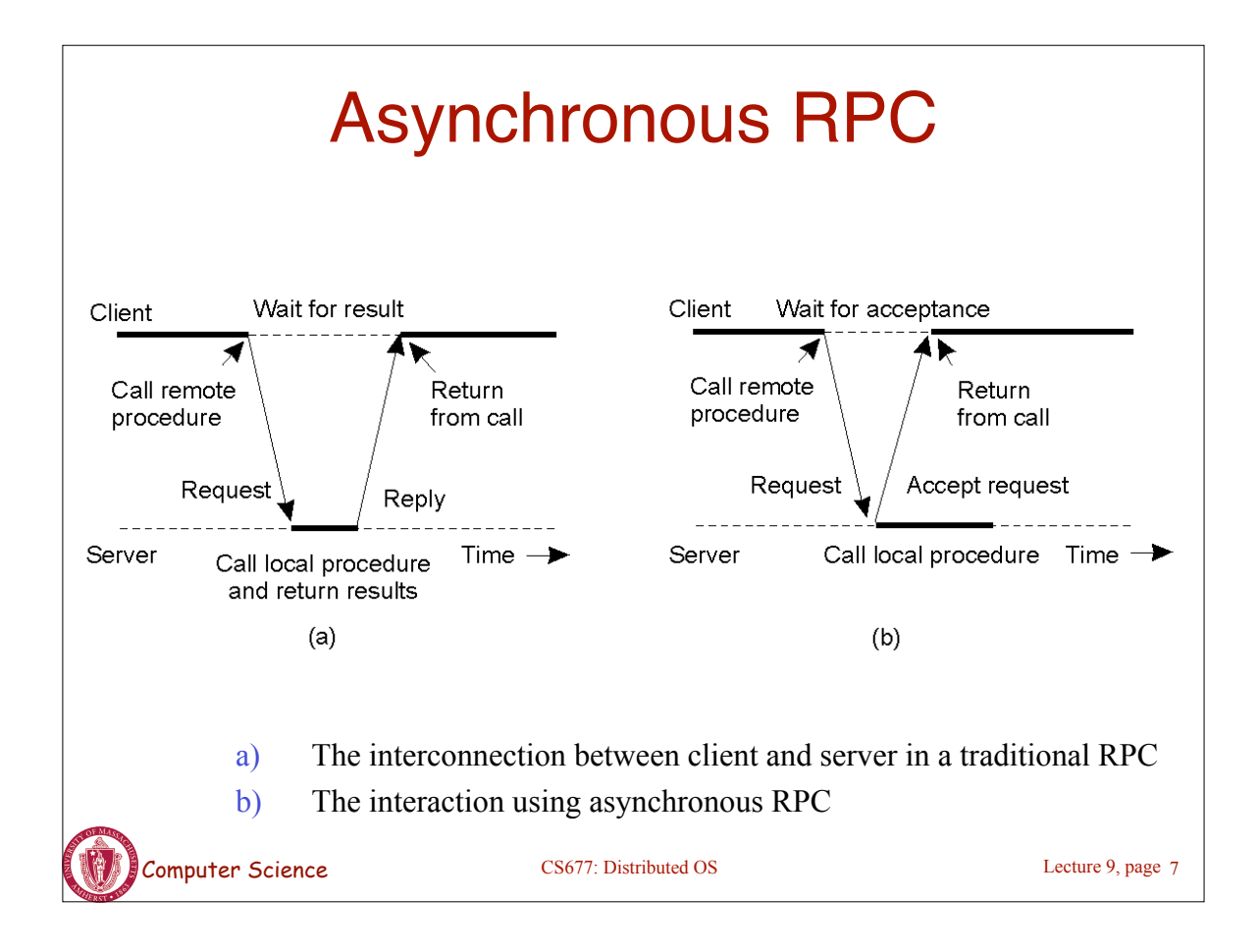

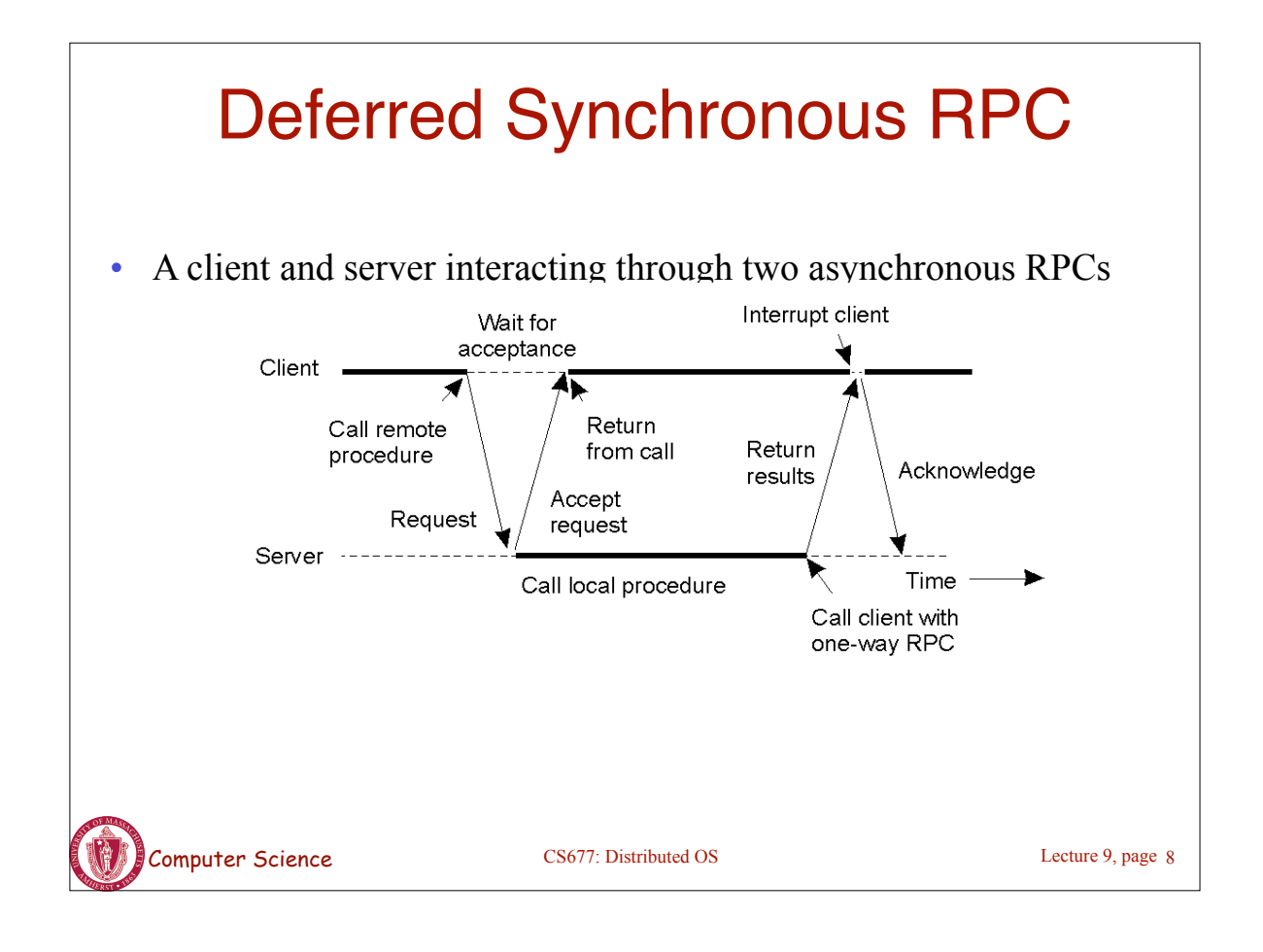

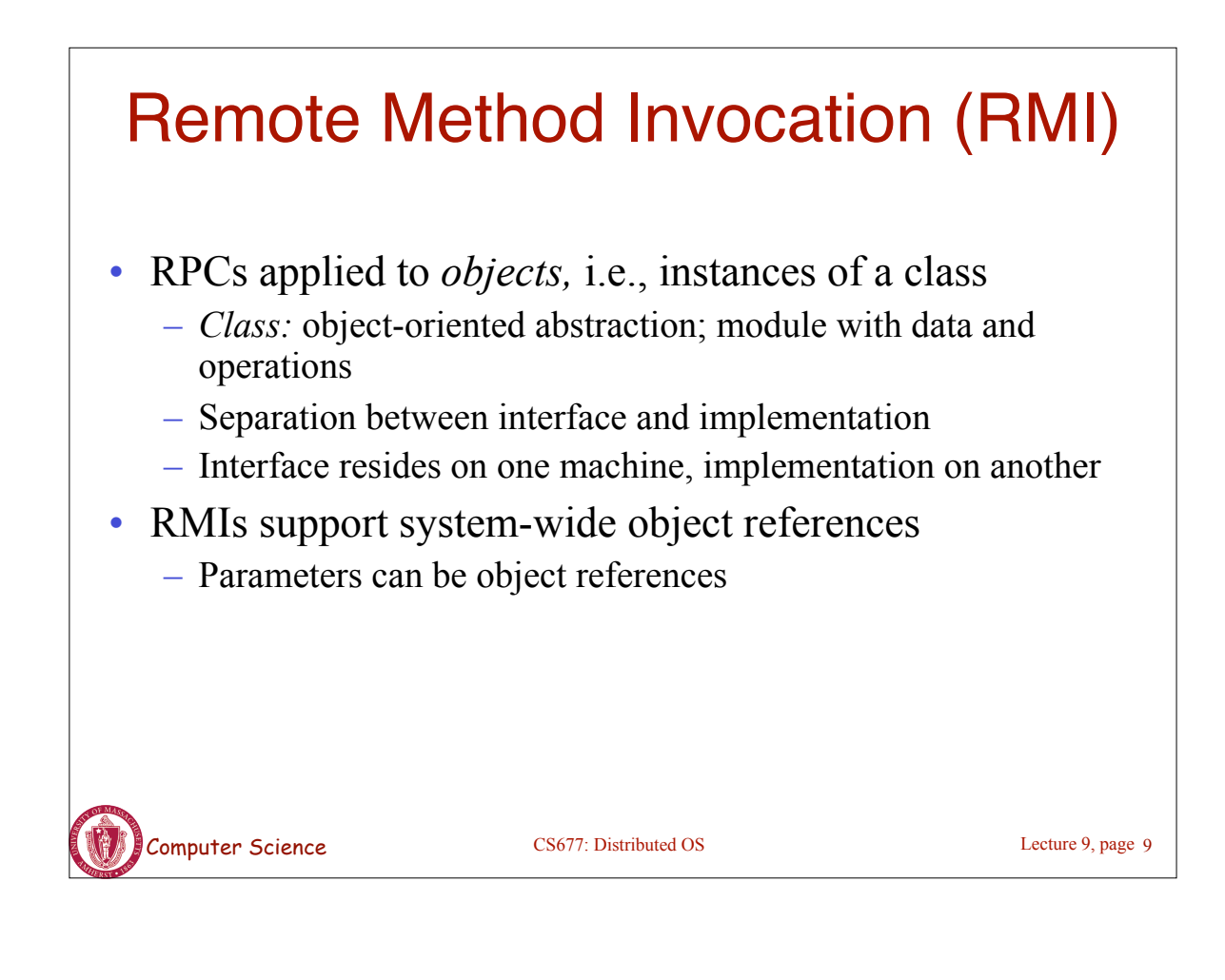

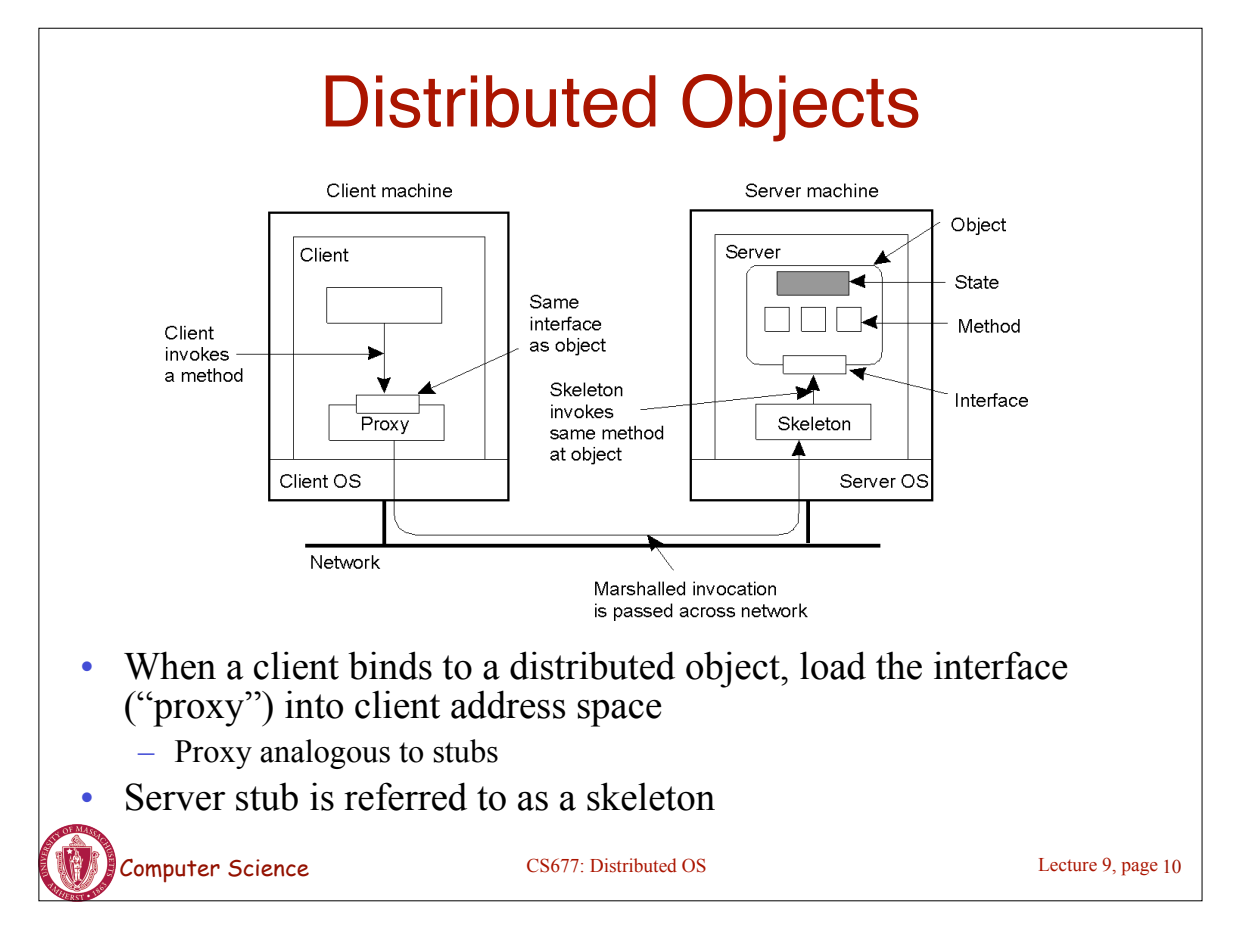

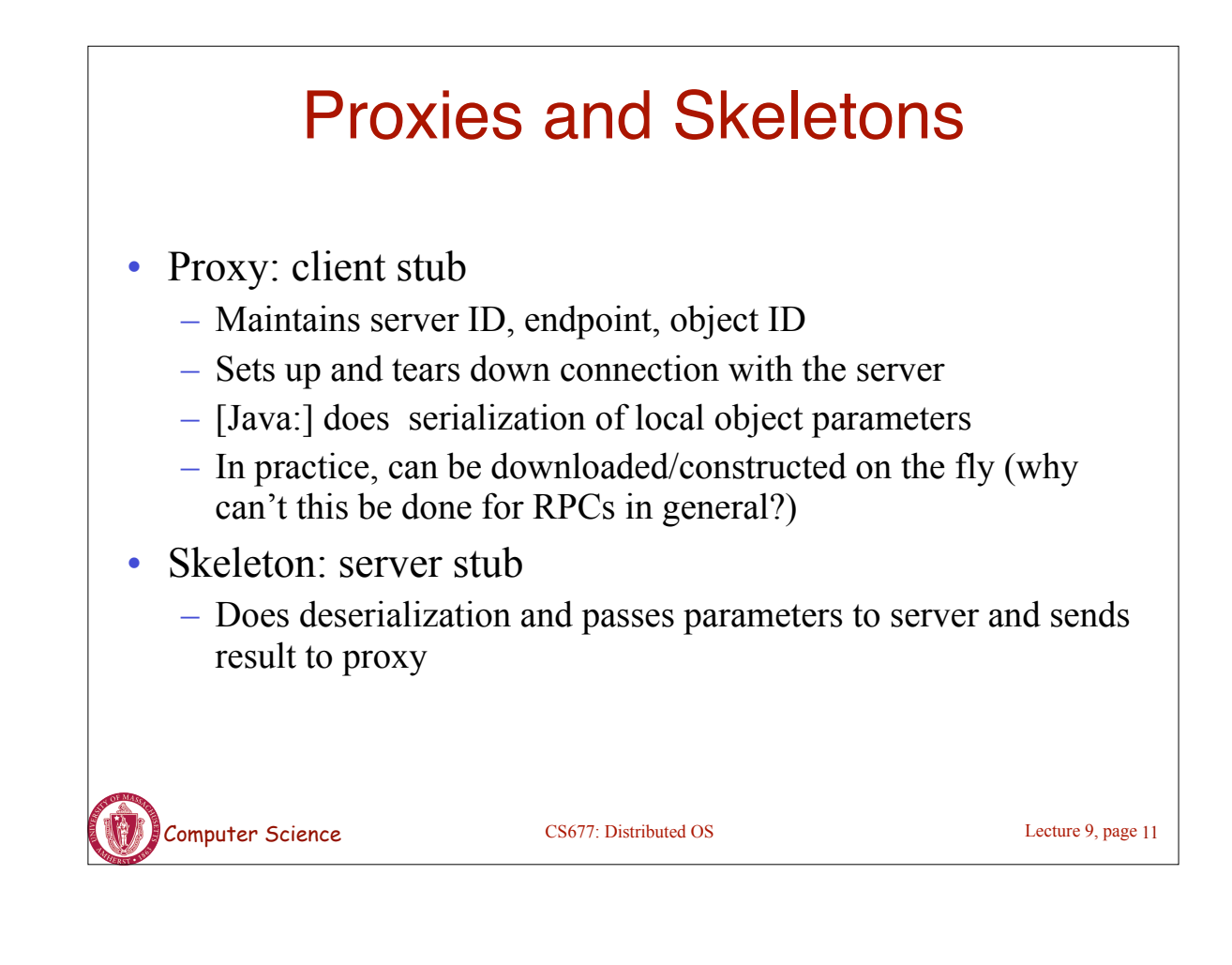

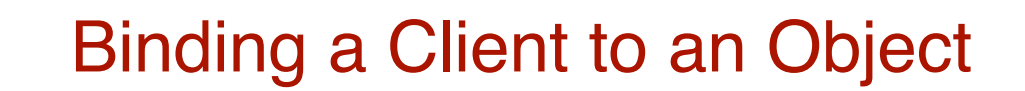

Distr\_object<sup>\*</sup> obj\_ref; //Declare a systemwide object reference

(a)

(b)

obj\_ref = …; // Initialize the reference to a distributed object obj\_ref-> do\_something(); // Implicitly bind and invoke a method

Distr\_object objPref; //Declare a systemwide object reference Local object\* obj ptr; //Declare a pointer to local objects  $obj\_ref = ...;$  //Initialize the reference to a distributed object obj\_ptr = bind(obj\_ref); //Explicitly bind and obtain a pointer to the local proxy obj\_ptr -> do\_something(); //Invoke a method on the local proxy

a) (a) Example with implicit binding using only global references b) (b) Example with explicit binding using global and local references

Computer Science CS677: Distributed OS

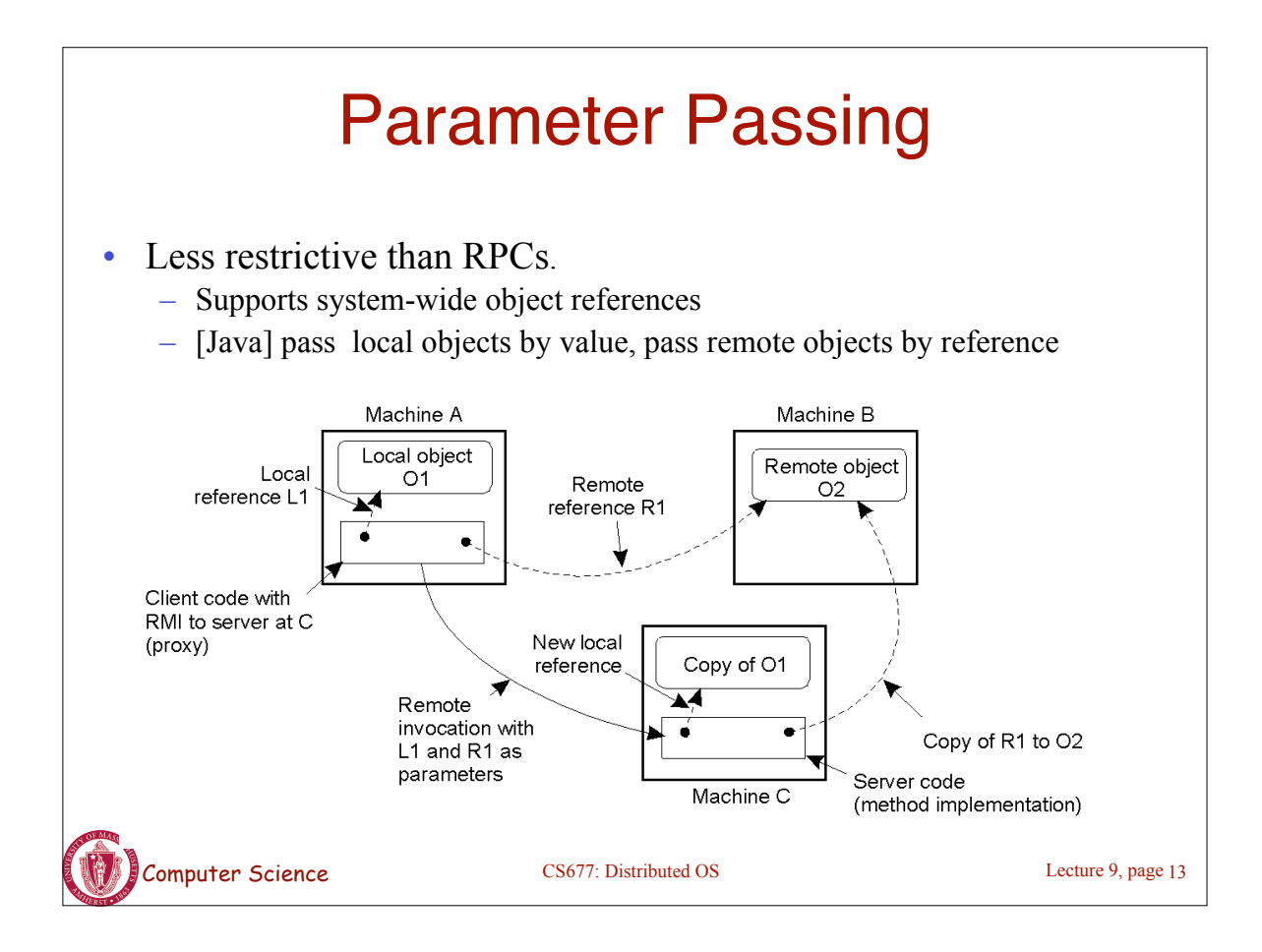

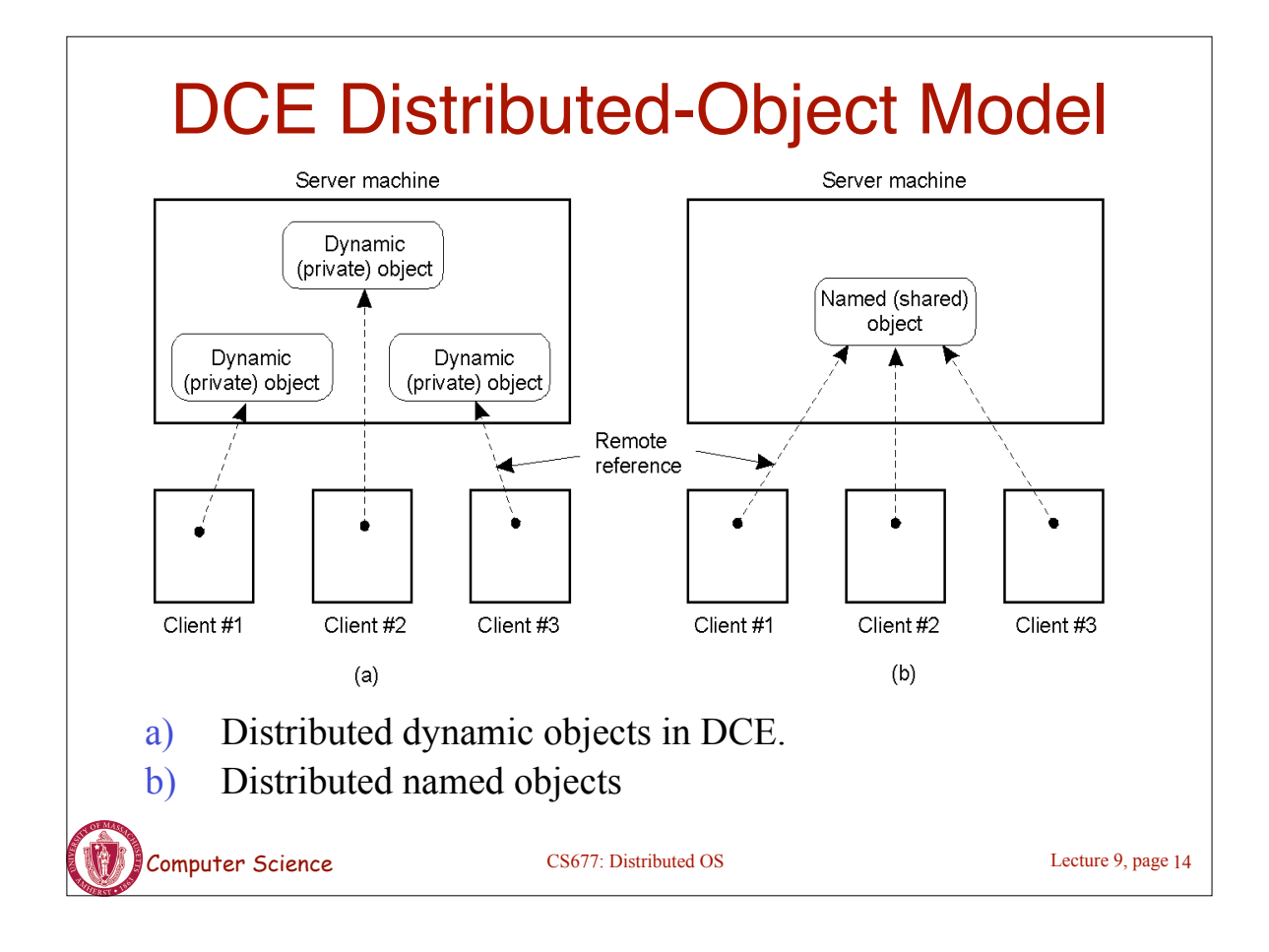

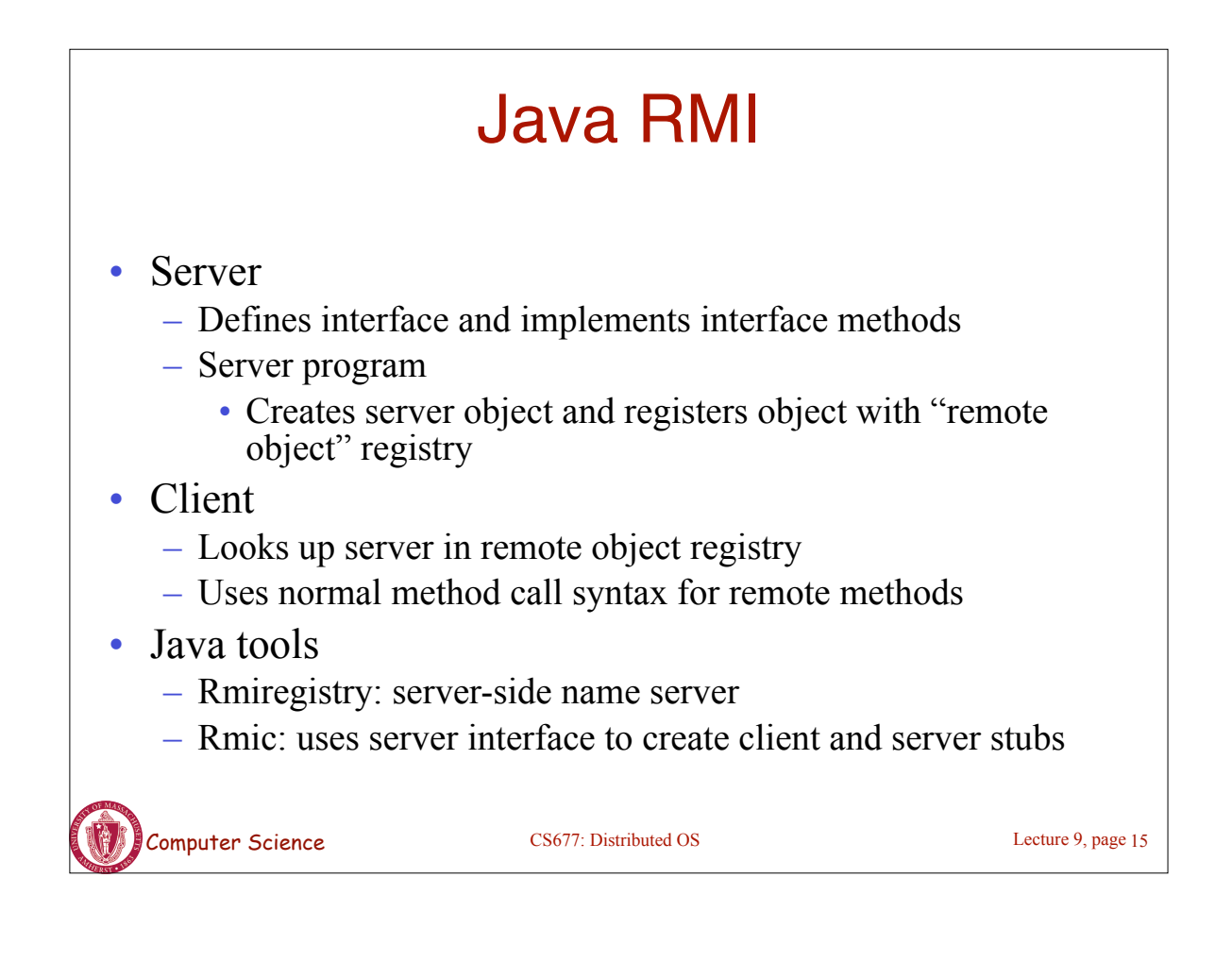

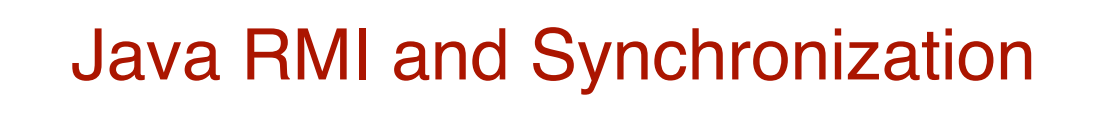

- Java supports Monitors: synchronized objects
	- Serializes accesses to objects
	- How does this work for remote objects?
- Options: block at the client or the server
- Block at server
	- Can synchronize across multiple proxies
	- Problem: what if the client crashes while blocked?
- Block at proxy
	- Need to synchronize clients at different machines
	- Explicit distributed locking necessary
- Java uses proxies for blocking
	- No protection for simultaneous access from different clients
	- Applications need to implement distributed locking

Computer Science CS677: Distributed OS

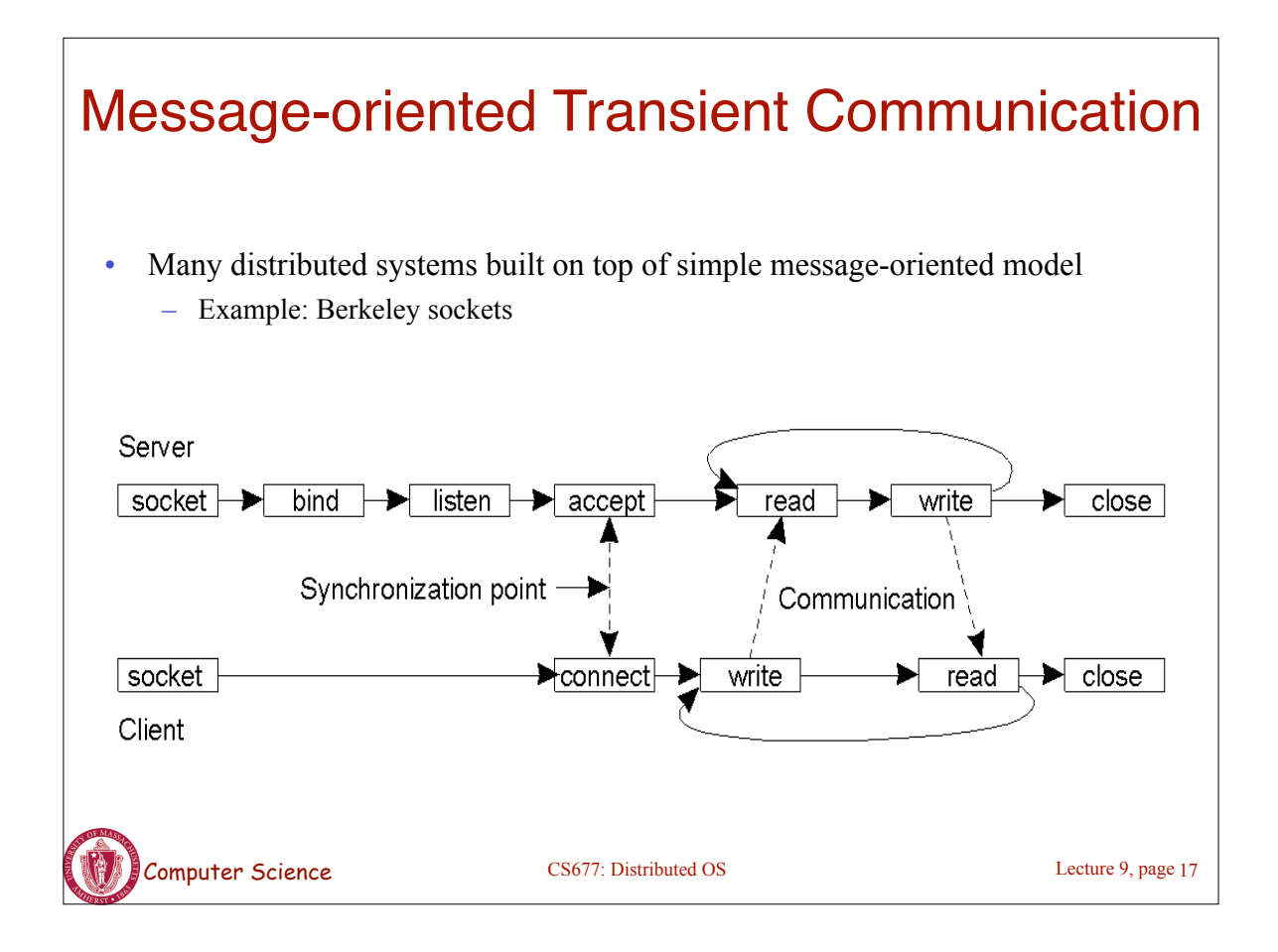

## Berkeley Socket Primitives

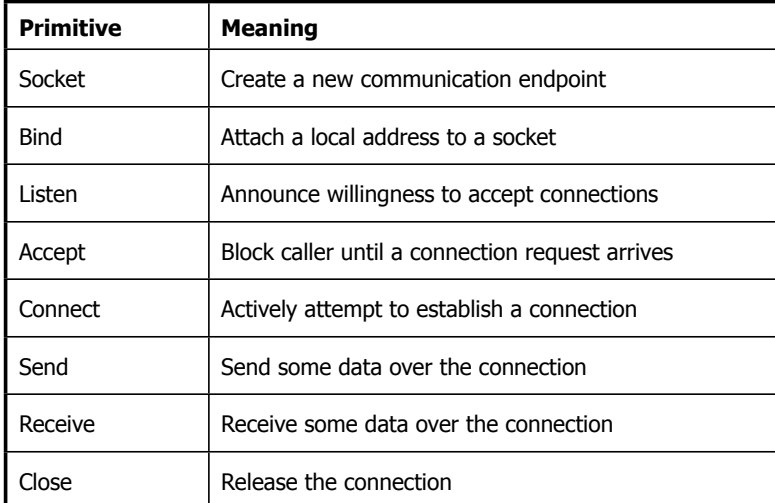

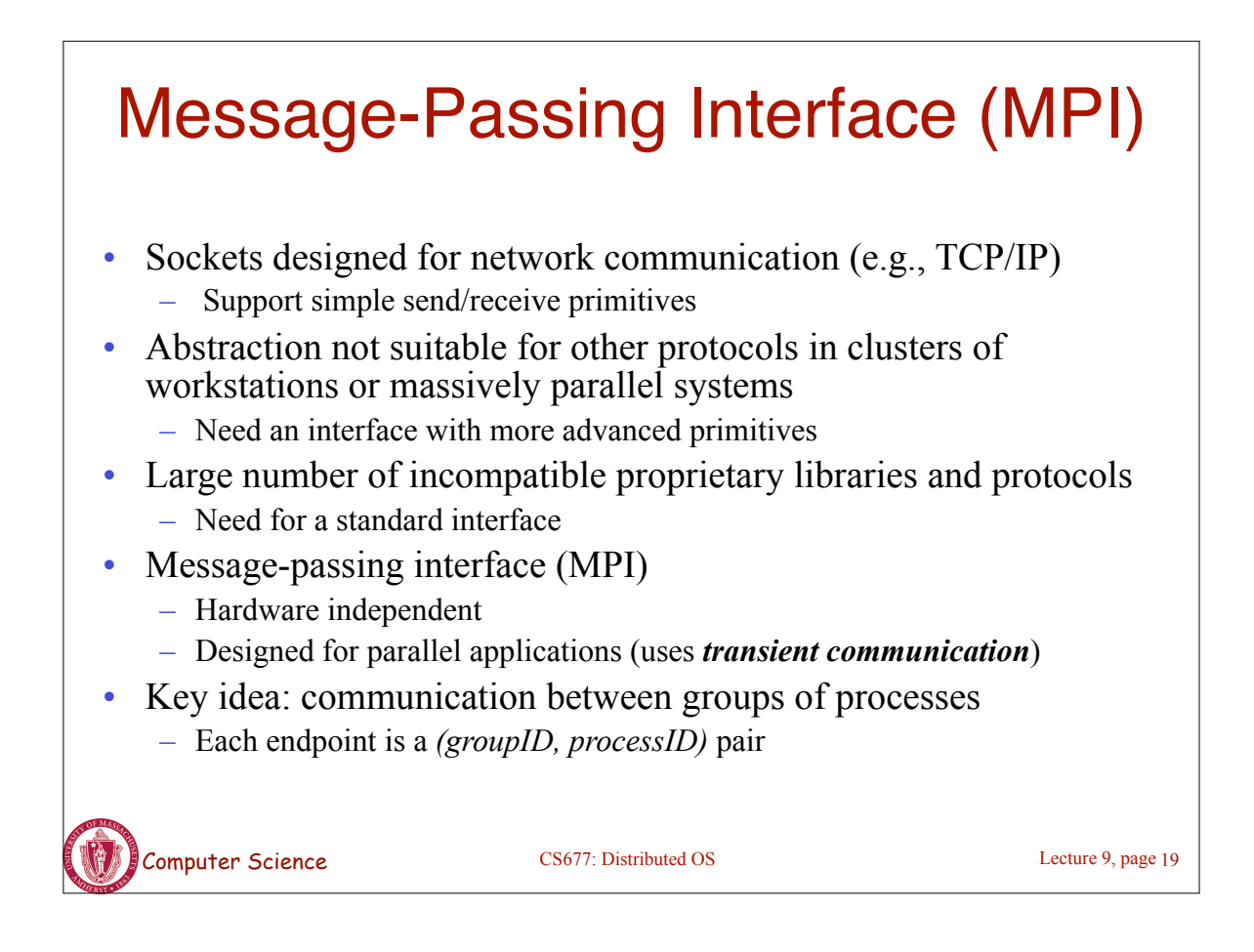

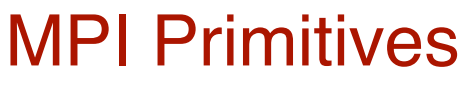

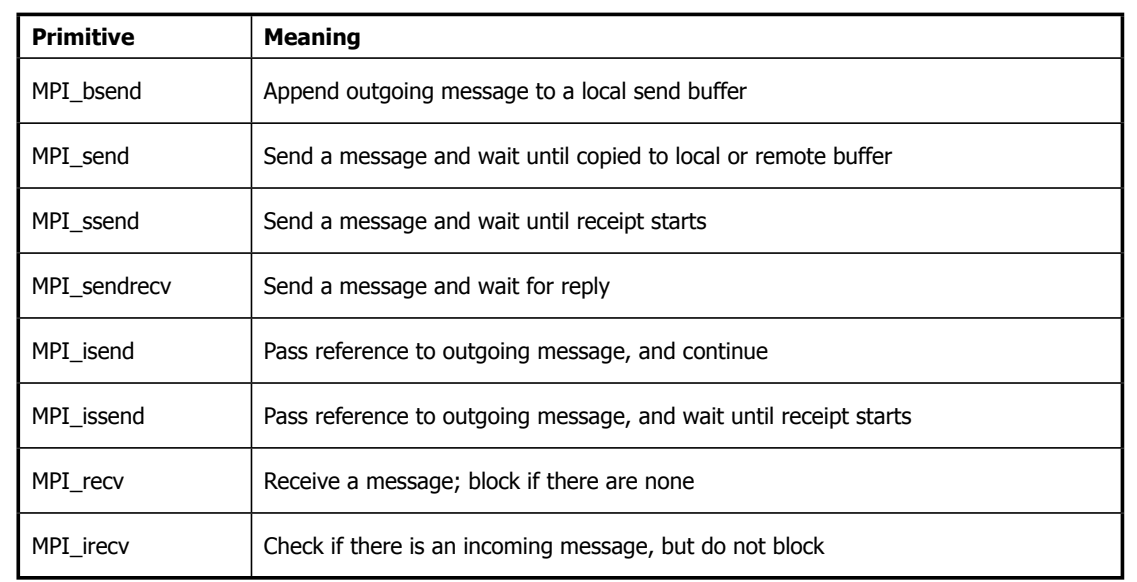

Computer Science CS677: Distributed OS

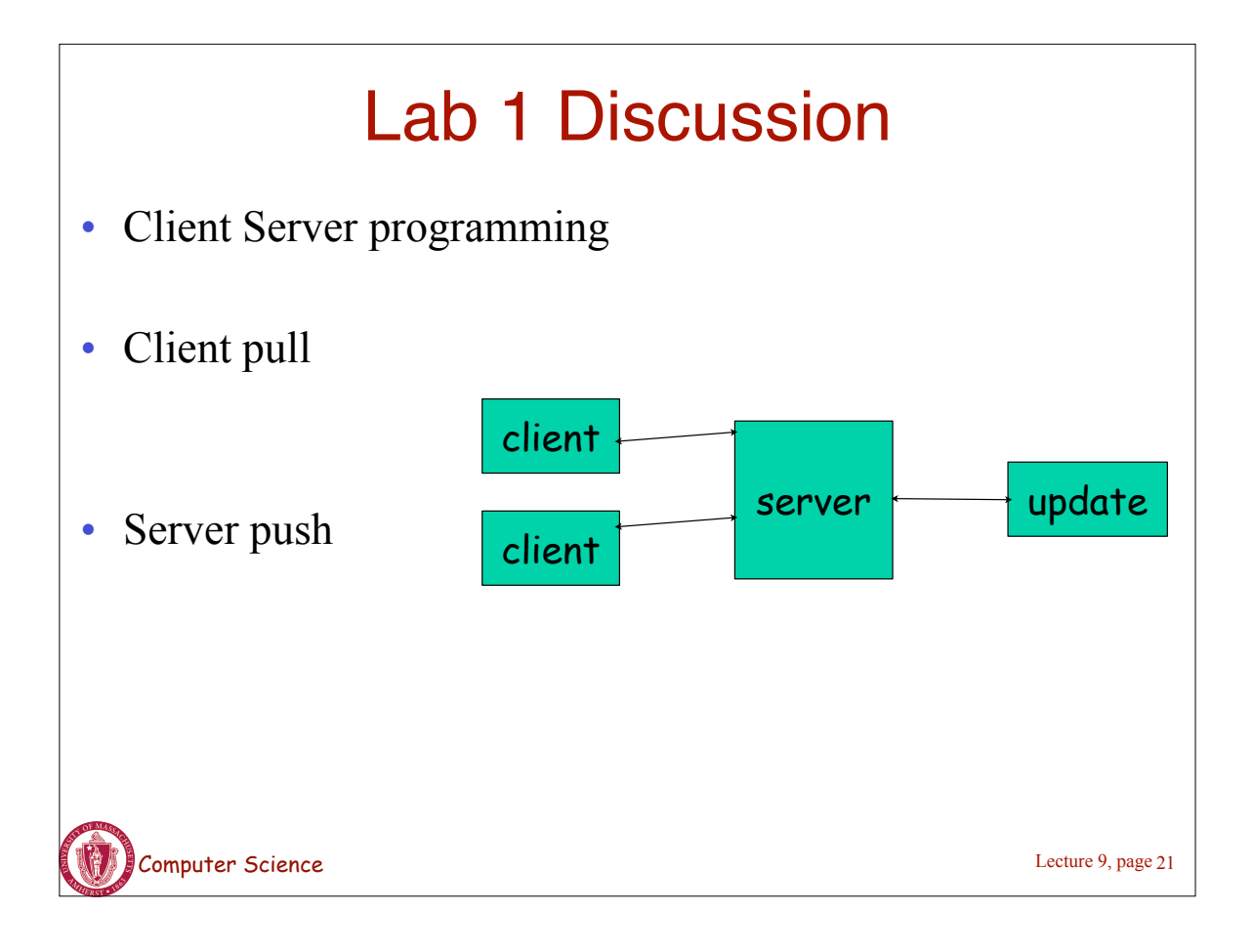